## **Housebound Module for HBC**

The Housebound module is an addition to Koha to allow the library to link together housebound patrons, volunteers, delivers and book choosers. At this point there is no complicated functionality, the feature is there to pull together information (that is currently in MS Access) into one place and be able to report on it.

Later, there could be the possibility of enhancing this further by making some intelligent book choices for patrons (like a recommender service).

There will be a new Koha database table, called "housebound" which is described as follows :-

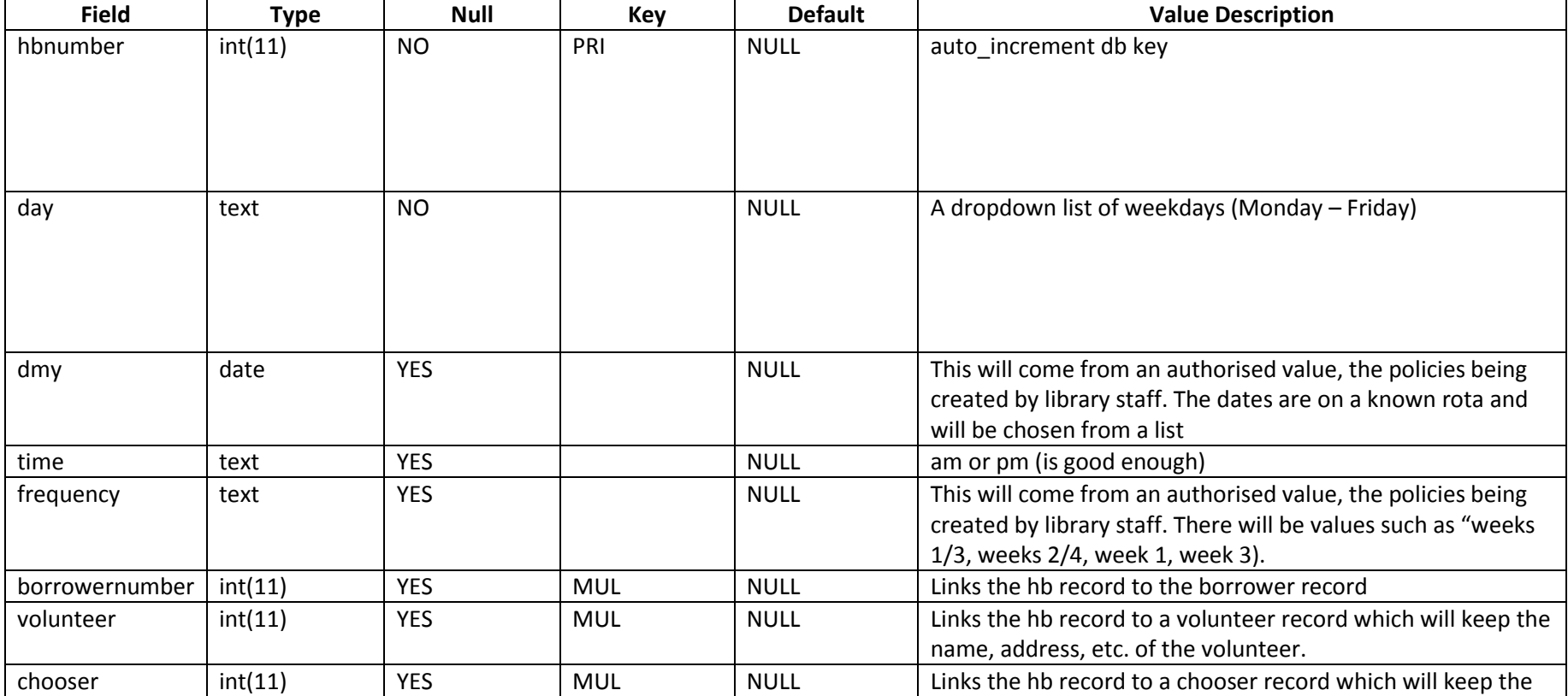

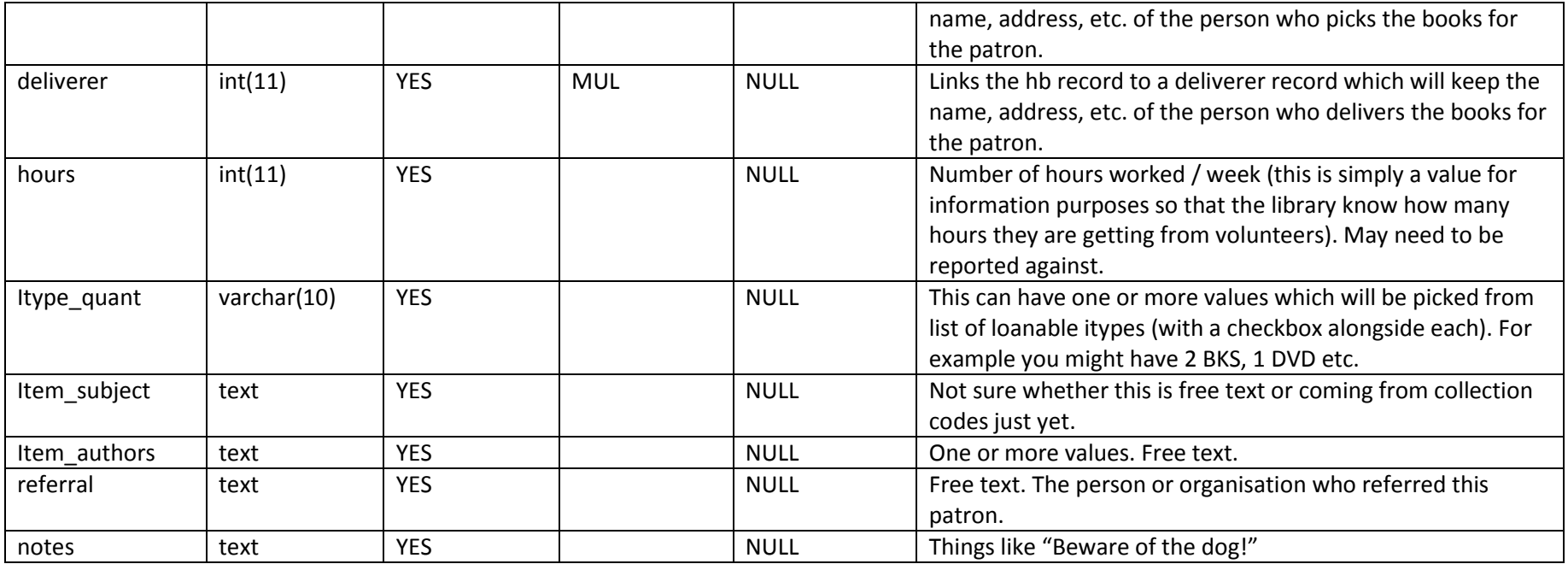

Halton may want to store the "HDS Number" (used currently). It was agreed this would be stored as a patron authorised value on the borrower record if required.

The screen will look something like this:-

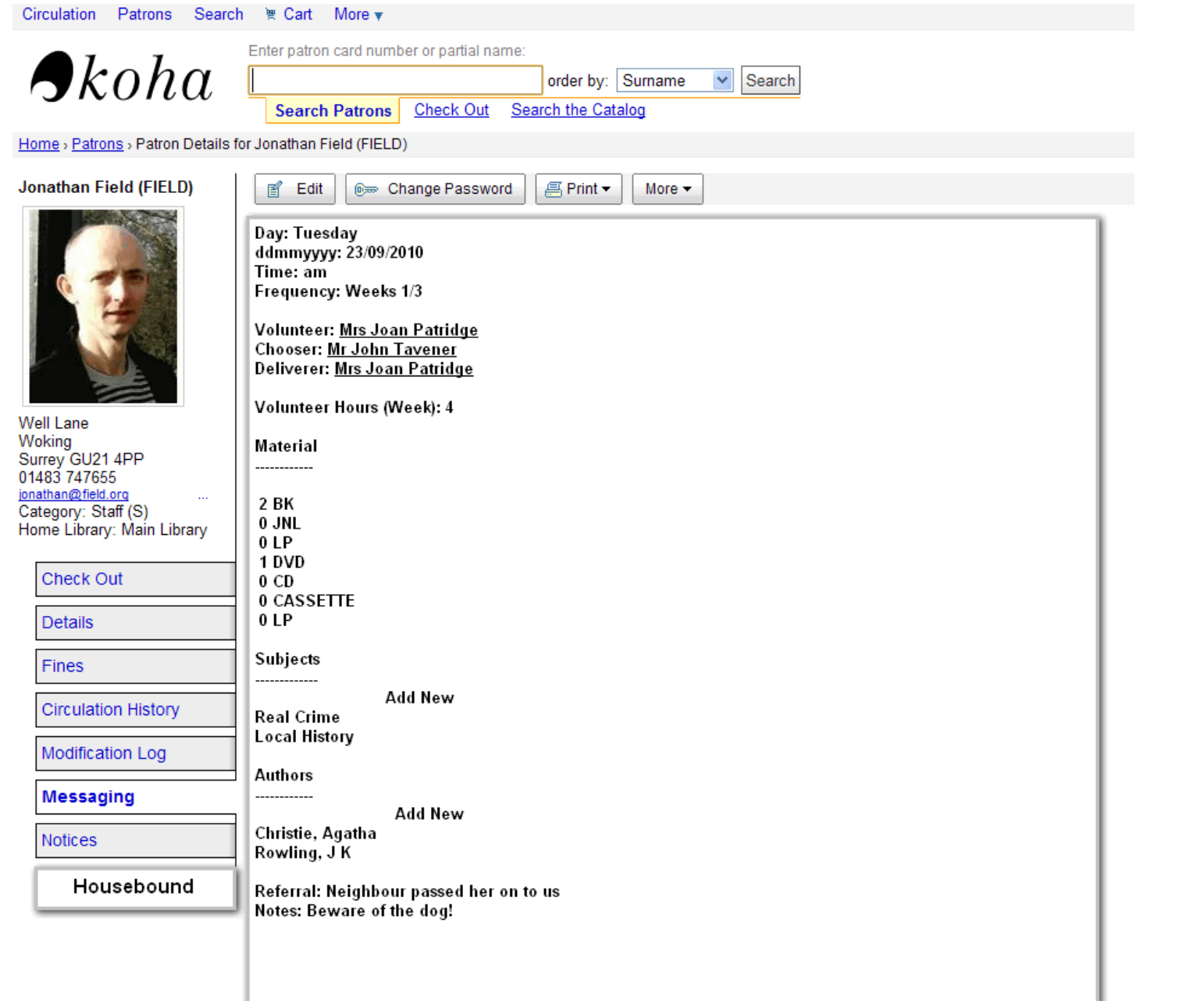

## **Checkout**

At checkout Koha will see if the item being borrowed is, a) already on loan or b) part of the loan history. If so, a warning dialogue will be displayed. The checkout wizard will make this comparison based on the Koha biblionumber.

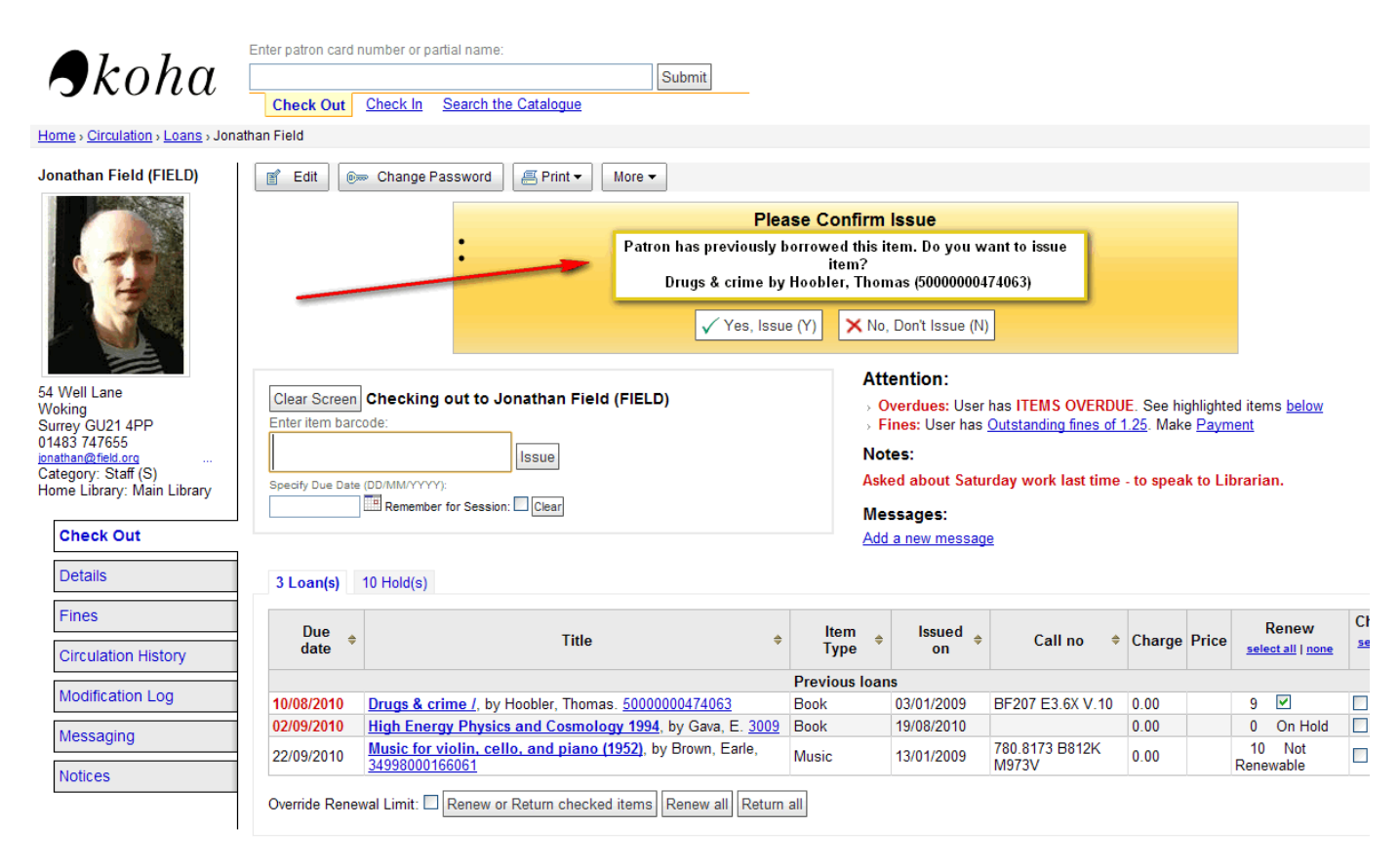

## **New System Preferences**:

Housebound ON/OFF (use the Housebound module, enables the Housebound tab on the patron record)

Previous Issue ON/OFF (If on, checks the issues and old\_issues table by the biblionumber). You will be able to decide which patron categories have this feature switched on (so that you may want it for housebound but no one else). It was also felt that this could be set as a patron permission (check for previous issue) in which case you apply it patron by patron.

## **Pre-requisites:-**

There will need to be a patron category called "HB (Housebound)".

There will need to be a patron category called "VOL (Volunteer)".

There will need to be a patron category called "CHO (Chooser)".

There will need to be a patron category called "DELIV (Deliverer)".